# VA-002-P<sup>Q&As</sup>

HashiCorp Certified: Vault Associate

### Pass HashiCorp VA-002-P Exam with 100% Guarantee

Free Download Real Questions & Answers **PDF** and **VCE** file from:

https://www.leads4pass.com/va-002-p.html

### 100% Passing Guarantee 100% Money Back Assurance

Following Questions and Answers are all new published by HashiCorp Official Exam Center

Instant Download After Purchase

- 100% Money Back Guarantee
- 😳 365 Days Free Update

Leads4Pass

800,000+ Satisfied Customers

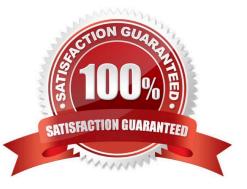

## Leads4Pass

#### **QUESTION 1**

From the answers below, select the advantages of using Infrastructure as Code. (select four)

- A. Easily integrate with application workflows (GitLab Actions, Azure DevOps, CI/CD tools)
- B. Safely test modifications using a "dry run" before applying any actual changes
- C. Provide reusable modules for easy sharing and collaboration
- D. Easily change and update existing infrastructure
- E. Provide a codified workflow to develop customer-facing applications

```
Correct Answer: ABCD
```

Infrastructure as Code is not used to develop applications, but it can be used to help deploy or provision those applications to a public cloud provider or on-premises infrastructure. All of the others are benefits to using Infrastructure as Code over the traditional way of managing infrastructure, regardless if it\\'s public cloud or on-premises.

### **QUESTION 2**

The following is a snippet from a Terraform configuration file:

```
1.
provider "aws" {
2.
region = "us-east-1"
3.
}
4.
provider "aws" {
5.
region = "us-west-1"
6.
}
which, when validated, results in the following error:
1.
```

Error: Duplicate provider configuration

## Leads4Pass

| 2.                                                                                  |
|-------------------------------------------------------------------------------------|
| 3.                                                                                  |
| on main.tf line 5:                                                                  |
| 4.                                                                                  |
| 5: provider "aws" {                                                                 |
| 5.                                                                                  |
| 6.                                                                                  |
| A default provider configuration for "aws" was already given at                     |
| 7.                                                                                  |
| main.tf:1,1-15. If multiple configurations are required, set the ""                 |
| 8.                                                                                  |
| argument for alternative configurations.                                            |
| Fill in the blank in the error message with the correct string from the list below. |
| A. label                                                                            |
| B. version                                                                          |
| C. alias                                                                            |

- D. multi
- Correct Answer: C

An alias meta-argument is used when using the same provider with different configurations for different resources. https://www.terraform.io/docs/configuration/providers.html#alias-multiple-provider-instances

#### **QUESTION 3**

In regards to Terraform state file, select all the statements below which are correct: (select four)

- A. storing state remotely can provide better security
- B. the Terraform state can contain sensitive data, therefore the state file should be protected from unauthorized access
- C. Terraform Cloud always encrypts state at rest
- D. using the mask feature, you can instruct Terraform to mask sensitive data in the state file
- E. when using local state, the state file is stored in plain-text
- F. the state file is always encrypted at rest

### Leads4Pass

Correct Answer: ABCE

Terraform state can contain sensitive data, depending on the resources in use and your definition of "sensitive." The state contains resource IDs and all resource attributes. For resources such as databases, this may contain initial passwords. When using local state, state is stored in plain-text JSON files. If you manage any sensitive data with Terraform (like database passwords, user passwords, or private keys), treat the state itself as sensitive data. Storing Terraform state remotely can provide better security. As of Terraform 0.9, Terraform does not persist state to the local disk when remote state is in use, and some backends can be configured to encrypt the state data at rest.

#### **QUESTION 4**

Select two answers to complete the following sentence:

Before a new provider can be used, it must be \_\_\_\_\_ and \_\_\_\_\_.

- A. approved by HashiCorp
- B. declared in the configuration
- C. initialized
- D. uploaded to source control

Correct Answer: BC

Each time a new provider is added to configuration -- either explicitly via a provider block or by adding a resource from that provider -- Terraform must initialize the provider before it can be used. Initialization downloads and installs the provider\\'s plugin so that it can later be executed.

#### **QUESTION 5**

Vault configuration files can be written in what languages? (select two)

A. XML

**B. JSON** 

C. YAML

D. HCL

Correct Answer: BD

The Vault configuration file supports either JSON or HCL, which is HashiCorp Configuration Language

VA-002-P VCE Dumps

VA-002-P Exam Questions

VA-002-P Braindumps